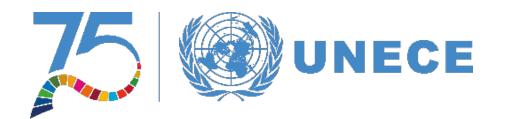

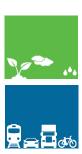

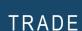

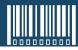

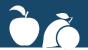

## **Collaborative UN/CEFACT Environment**

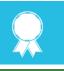

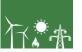

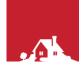

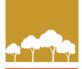

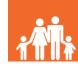

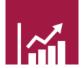

### In this presentation

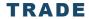

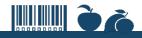

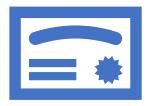

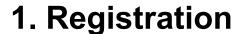

i. Registering as a UN/CEFACT Expert and Signing up for the CUE

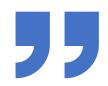

- 2. Introduction of Collaborative UN/CEFACT Environment (CUE)
- i. Log-in to the platform
- ii. Project pages etc

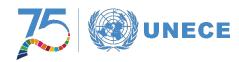

## Registration

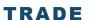

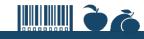

# How to register as a UN/CEFACT Expert? http://www.unece.org/cefact

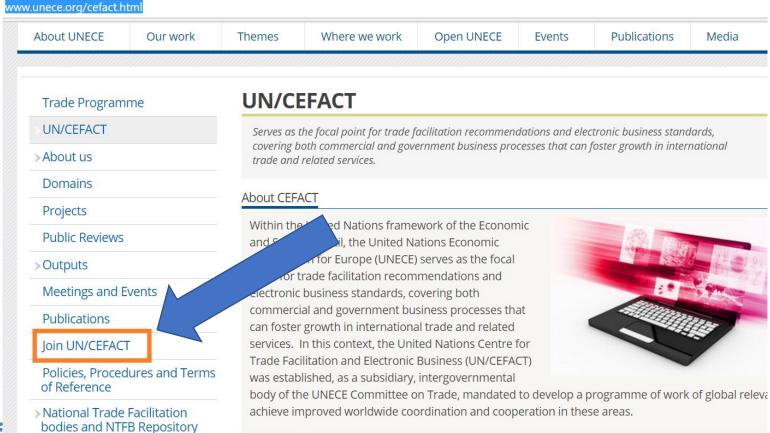

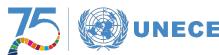

## **Registration Form**

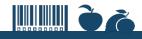

#### TRADE

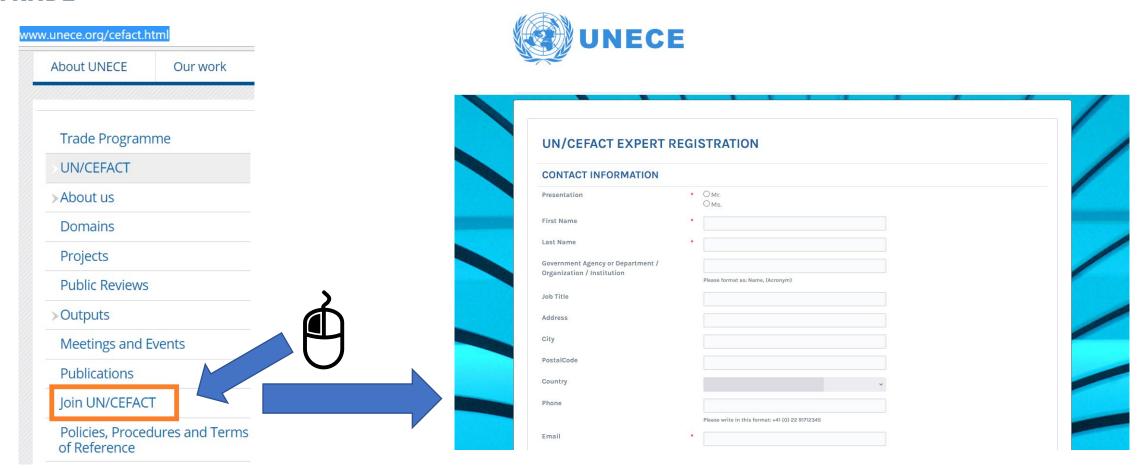

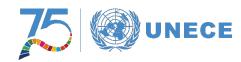

https://uncefact.unece.org/display/uncefactpublic/UNCEFACT +Expert+Registration

## **CUE Login page**

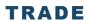

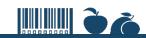

#### Collaborative UN/CEFACT Environment

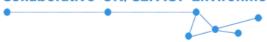

Welcome to CUE, the Collaborative Environment of the United Nations Centre for Trade Facilitation and Electronic Business.

A more productive and transparent way to share knowledge and processes across the professional community of UN/CEFACT.

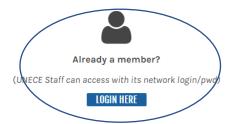

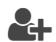

Are you a professional wishing to join us?

(not yet an officially registered UN/CEFACT expert? Register here first)

REGISTER

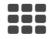

Interested in our Domains?

READ MORE

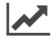

Interested in our projects?

BROWSE THEM

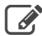

Looking for a Public Review?

CONTRIBUTE

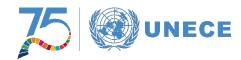

#### Confluence

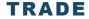

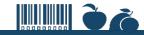

# Confluence

THE NEW CONFLUENCE - AN

HARMONIZED FRAMEWORK FOR PROJECTS COLLABORATION and COMMUNITY BUILDING

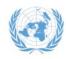

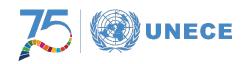

#### The Collaborative UN/CEFACT Environment (CUE). It contains 6 main sections:

- The Home Page (Updates and Highlights Project, Page and Bureau Updates)
- The Secretariat (How to Contact us etc.)
- The Bureau (Bureau Meeting Minutes and Decision)
- Projects (Active Projects by Programme Development Areas, Project Map and Public Reviews)
- HODs (UN/CEFACT Heads of Delegation)
- Domains (UN/CEFACT Domains Background Information and Knowledge Resources)

The CUE provides knowledge management, mapping of all the projects running in each Programme Development Area and aids in the delivery of support to the UN/CEFACT experts.

Extensionally, all the people representing a knowledge asset for UN/CEFACT are those from the Secretariat and those in the network of experts. Both these groups influence each other and interact in a variety of processes. We can so affirm that everything that UN/CEFACT and its network of experts know is distributed across workflow processes and people involved in those processes. Substantially, every time we try to identify a piece of knowledge we are trying to freeze what an interaction among people in a certain workflow contains. What they know, before, during and after the interactions within the workflow, represents a piece of UN/CEFACT knowledge

#### **Documents Management\***

The document area is a space mainly used for generic content and document sharing. Some tutorials, how to guides and other kind of materials might be found here. The goal is clear, yet an area of this kind must be highlighted better in order to guide the users in taking advantage of the knowledge inside that will affect the way they will gather the rest of the knowledge in the system.

#### **Active Projects - Programme Development Areas\***

The project area where all the program development areas are described with all the projects associated is a fundamental part of the current confluence. It gives experts, HoD and Secretariat, a shared way to monitor the activities of each project and to document the stages. It contains some project management tools (like the template to structure a project) but it doesn't offer a real monitoring and collaborative organisation that can ease the overall process of project development.

### **CUE Home Page**

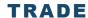

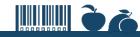

# Home Page of the Collaborative UN/CEFACT Environment (CUE) <a href="https://uncefact.unece.org/">https://uncefact.unece.org/</a>

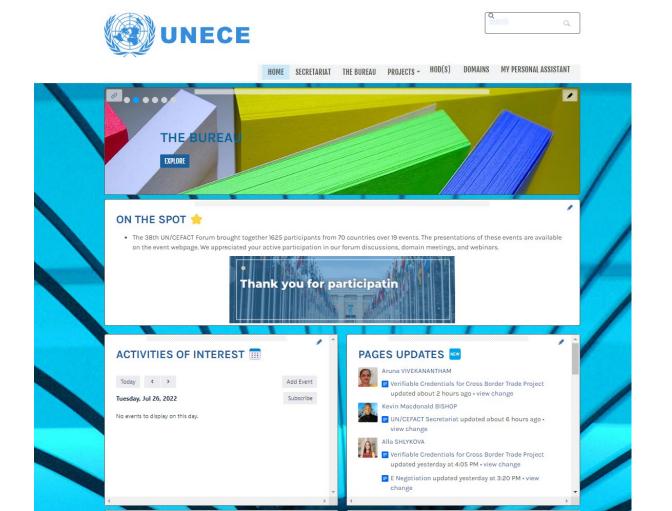

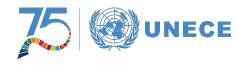

### **Task Force Page**

**TRADE** 

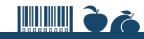

#### https://uncefact.unece.org/display/themepressdemo/ Task+Force+on+eCITES+EPIX+Pilots

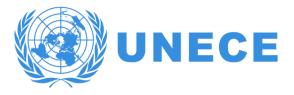

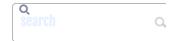

HOME SECRETARIAT THE BUREAU PROJECTS - HOD(S) DOMAINS MY PERSONAL ASSISTAN

# **\*UNECE/UNESCAP TASK FORCE ON ECITES EPIX PILOTS**

About the Task Force on Electronic CITES Permit Exchange (EPIX)

The UNECE/UNESCAP Task Force on Electronic CITES Permit Exchange supports interested Management Authorities (MAs) and other relevant national stakeholders of CITES parties in initiating and carrying out pilot-based and/or live electronic exchanges of CITES permits among ther contributing to prevention of fraudulent use of CITES permits, facilitation of legal trade and improvement of annual reporting of CITES trade.

The Task Force closely cooperates with the CITES Working Group on electronic Systems and Information Technology, the UN/CEFACT Agriculture Fisheries and Agri Food Domain and the UNNExT Advisory Group on Agricultural Trade Facilitation.

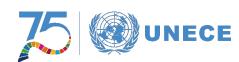

## **Projects Page**

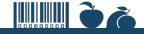

**TRADE** 

**Project Pages** 

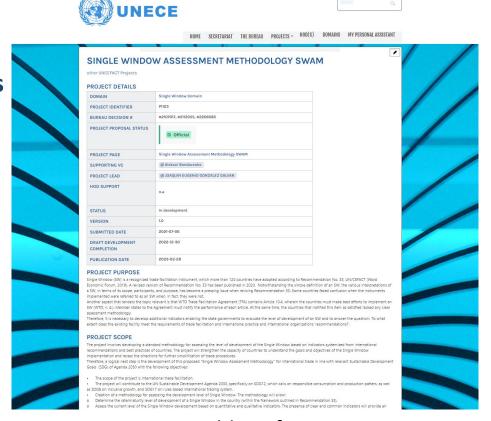

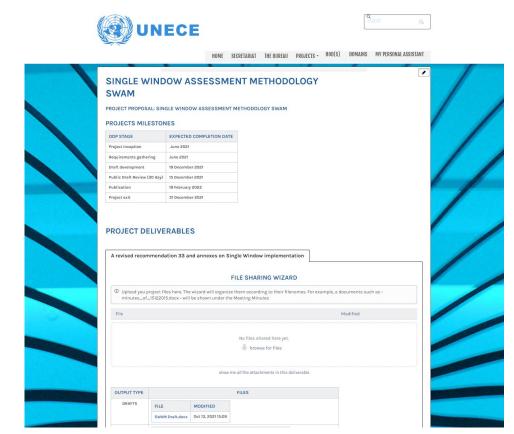

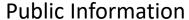

Accessible by external users and displays project details and requirements.

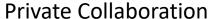

Accessible only by internal (registered) users and store project working documents i.e drafts and meeting minutes

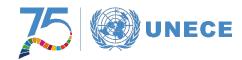

### **Active Projects**

#### **TRADE**

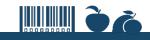

- Digitization Transit Accompanying Documents Document Requirements for Goods in Transit
- Digital Product Conformity Certificate Exchange

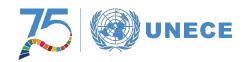

#### **Events**

#### TRADE

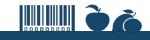

- 28th UN/CEFACT Plenary, 10-11 October 2022, Hybrid
- 39<sup>th</sup> UN/CEFACT Forum, 5-6 December 2022, Virtual
- 40<sup>th</sup> UN/CEFACT Forum, 8-12 May 2023, Geneva

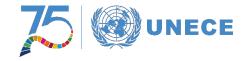

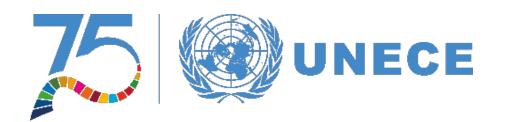

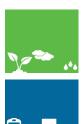

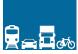

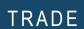

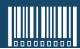

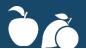

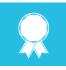

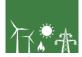

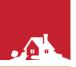

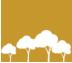

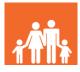

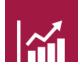

## Thank you!

#### **Yan Zhang**

Yan.zhang1@un.org **Economic Affairs Officer UNECE**